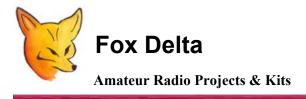

FD- SWM4-0613

"Infinity" PIC18F4550 Graphics USB CPU: SWM4 2 Channel SWR Meter

## SWM4 Firmware / Software Configuration for Infinity Graphics CPU - 0613

The basic functions of SWM4 are exactly the same as SWM3, unit displays for each channel (A & B)

- PWR forward value/bargraph
- PWR reverse
- PWR out
- SWR
- Engage/release relay changing the scale

LED alarms at present are NOT implemented (new h/w with rotary switch will implement these signals).

The 2 switches work same as the SWM3 front panel buttons:

- Button 1 short pressure = lcd backlight control (new h/w with rotary switch won't have this feature)
- Button 1 long pressure = scale mode
- Button 1 pressure at start = activate bootloader
- Button 1 pressure when "USB Initialize" force the stand alone mode (no USB link active)
- Button 2 change lcd display mode & channel
- Button 2 pressure when "USB Initialize" force the stand alone mode (no USB link active)

NEW feature: channel A has a frequency counter, this is activated by the configuration dip switch.

## **GCPU Side view: CONFG DIP SWITCHES:**

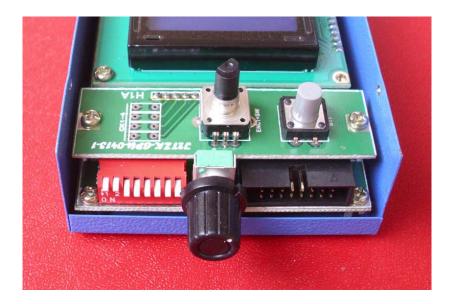

DIP SWITCH: switch configuration is read once at start up, so changing any switch takes effect resetting the unit.

| DIP SWITCH | USAGE                            |
|------------|----------------------------------|
| 1          | Bridge type                      |
| 2          | Bridge type                      |
| 3          | Bridge type                      |
| 4          | Enable/disable frequency counter |
| 5          |                                  |
| 6          |                                  |
| 7          | Force Stand Alone mode           |
| 8          |                                  |

At present ONLY "standard (analog) 2 channels" bridge is implemented, please set Dip1 & Dip2 to OFF

Dip 4 -> OFF enable the frequency counter, signal must be injected at pin 8?? of the DB9 connector, 200mV work fine on my proto

DIP CONFIGURATION is shown for a while during the "welcome" lcd msg, please check it carefully

73s
Tony/I2TZK, Dinesh/VU2FD, Frank/K7SFN 16<sup>th</sup> August 2013

For more information, please visit: http://www.foxdelta.com